# **Position.InsertMergeField(String, String)**

# **Description**

Creates and returns a [MergeField](https://wiki.softartisans.com/display/WW11/MergeField) at this Position. This merge field will have the specified name and contents.

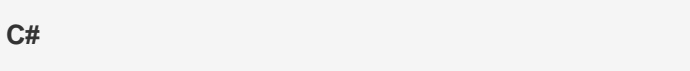

public MergeField InsertMergeField(System.String fieldName, System.String display)

**vb.net**

Public Function InsertMergeField(ByVal fieldName As String, ByVal display As String) As MergeField

## **Parameters**

#### **fieldName**

A String representing the name of this merge field.

#### **display**

A String representing the text that will displayed for this merge field in the document.

### **Returns**

A MergeField object representing the newly created merge field.

# **Exceptions**

**System.Exception**

### **Examples**

MergeField mfield = e.InsertMergeField("MyField", "ThisNameIsDisplayed"); **C#**

#### **vb.net**

Dim mfield As MergeField = e.InsertMergeField("MyField", "ThisNameIsDisplayed")